## **Issues**

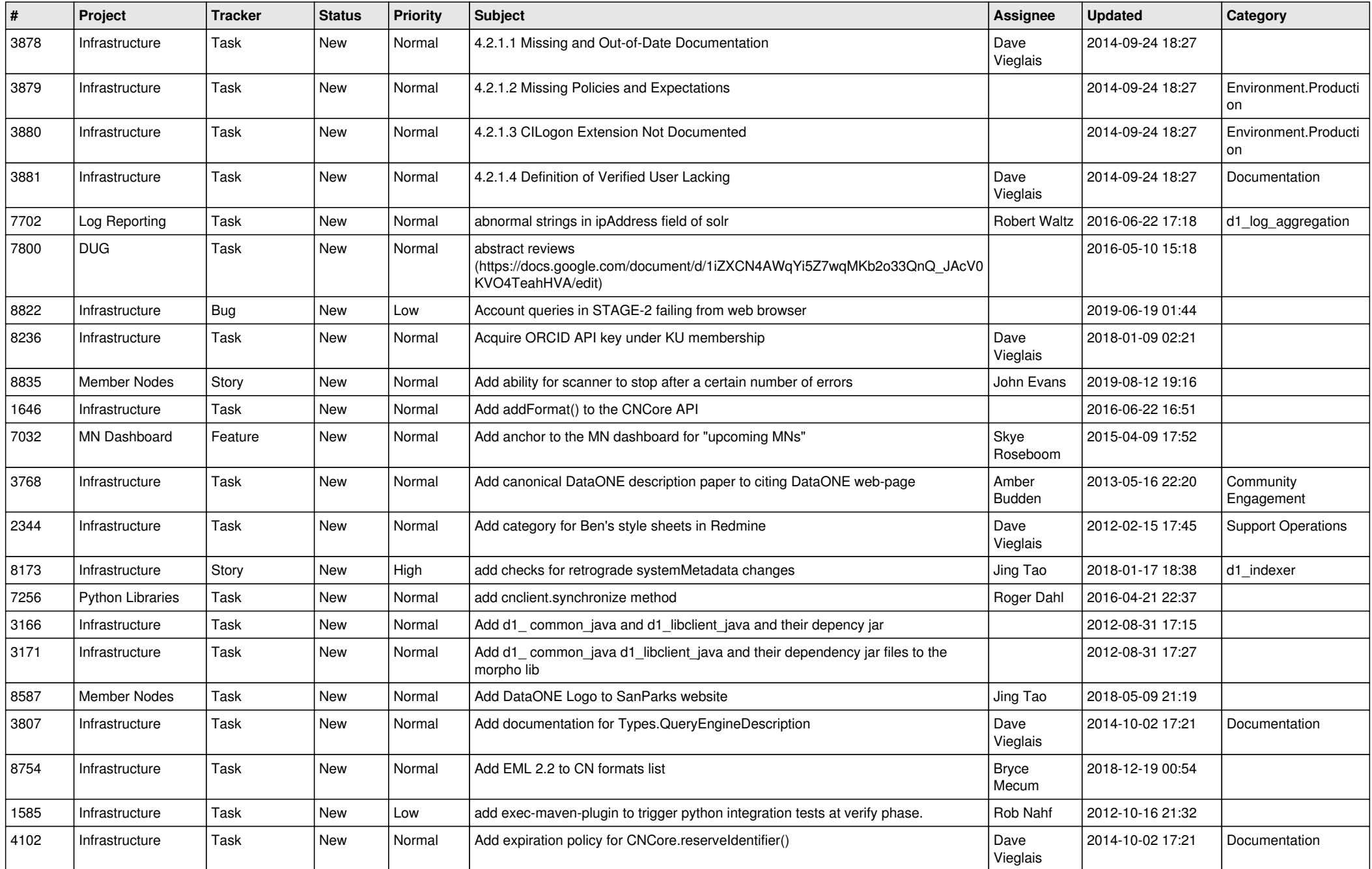

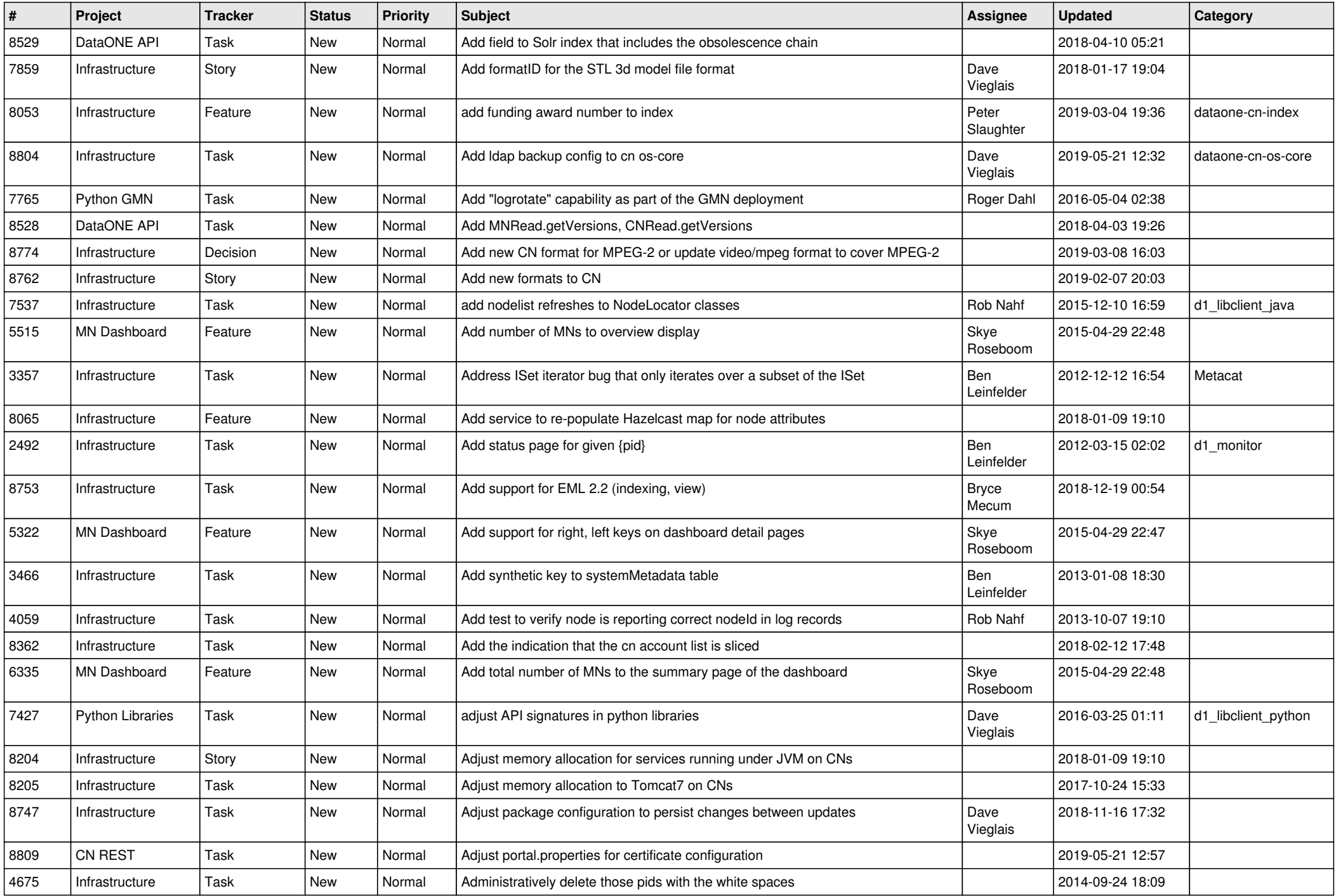

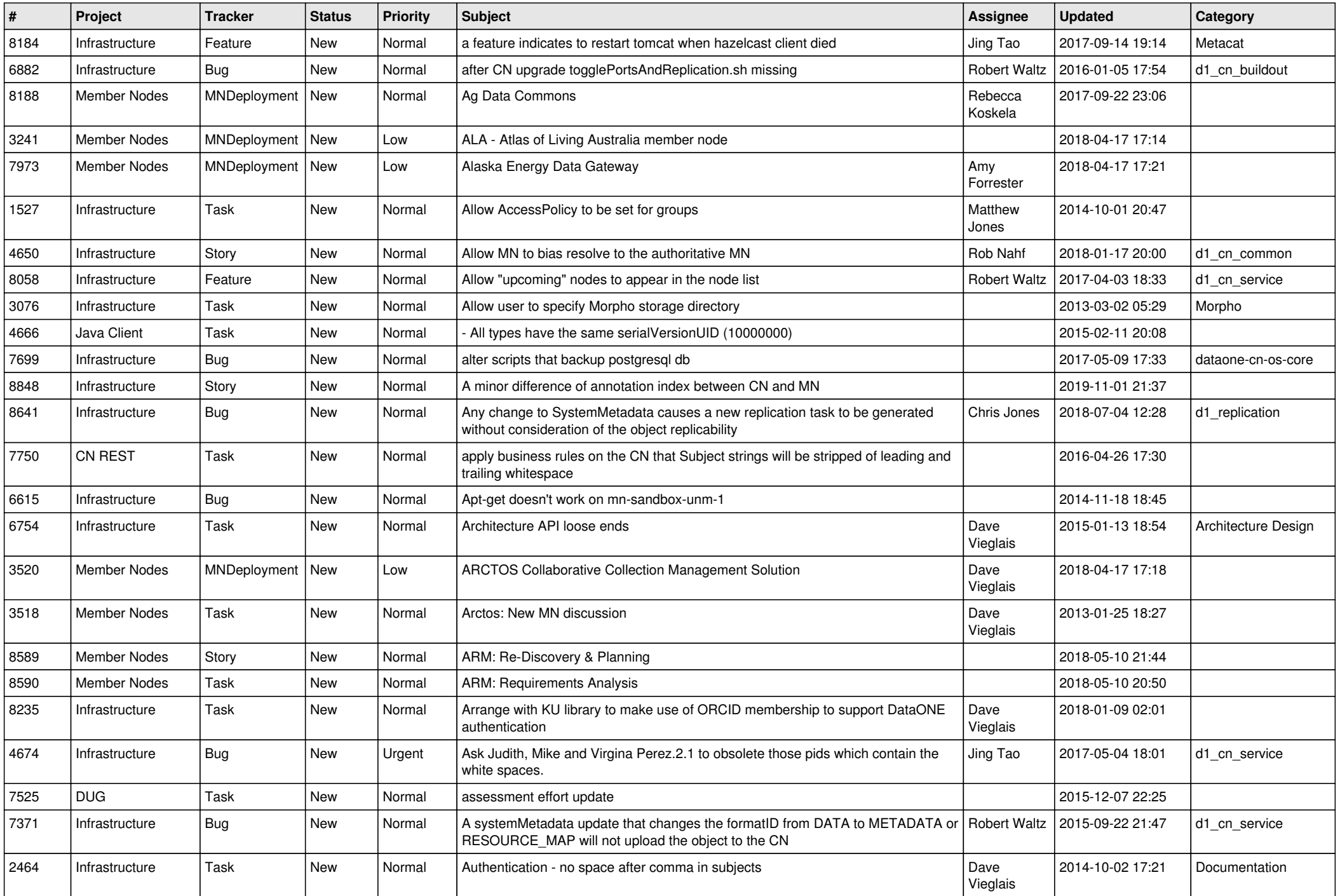

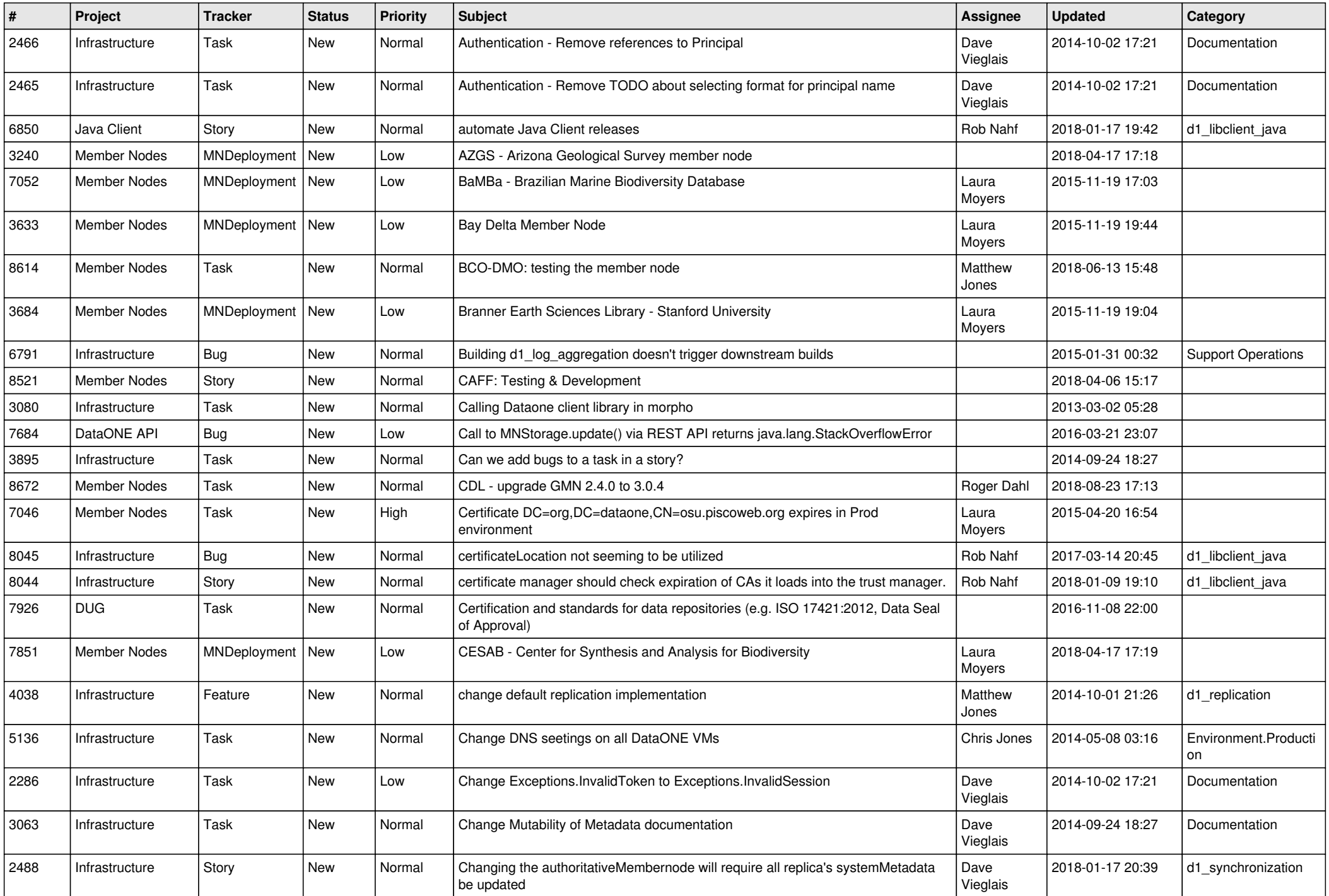

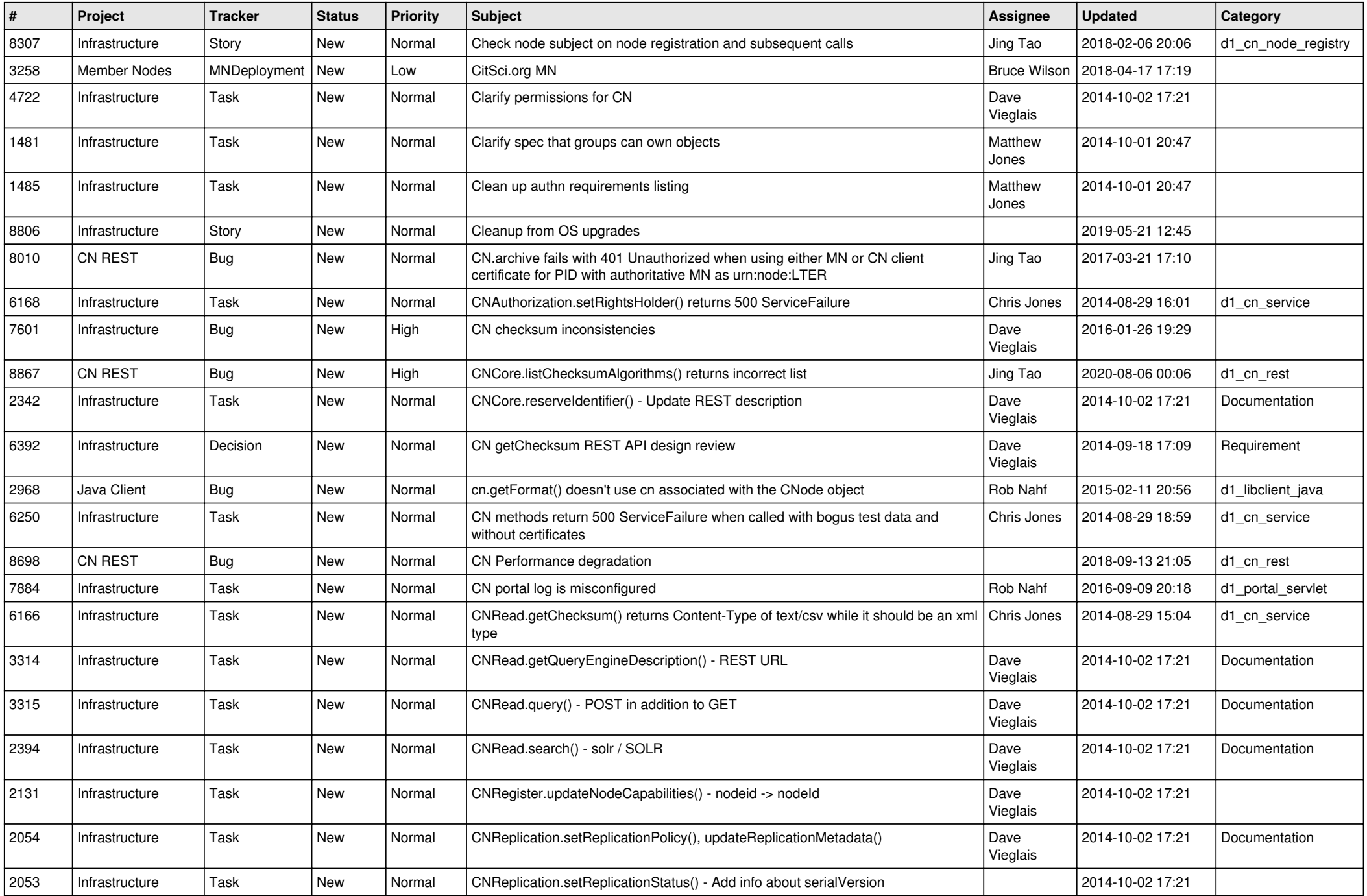

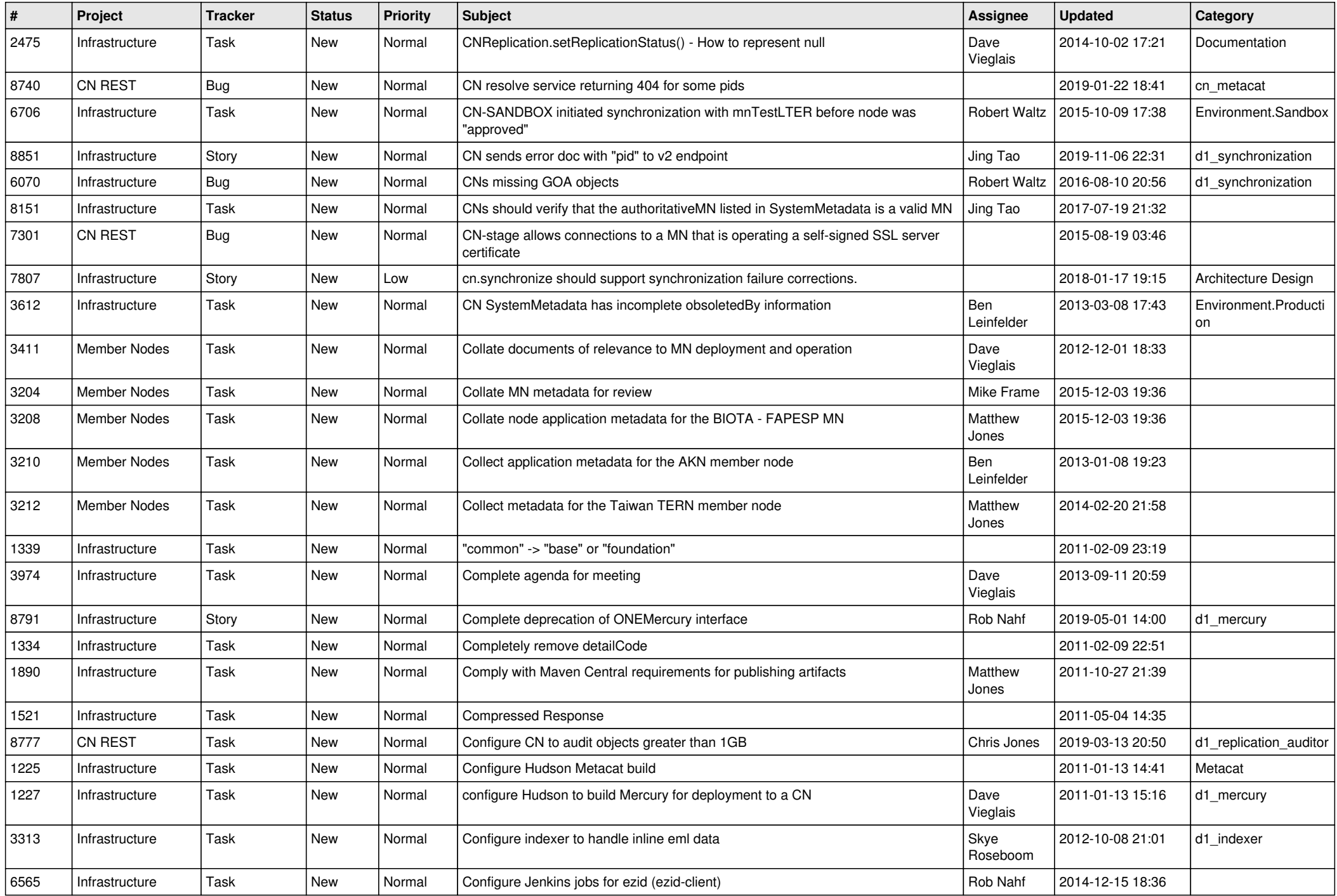

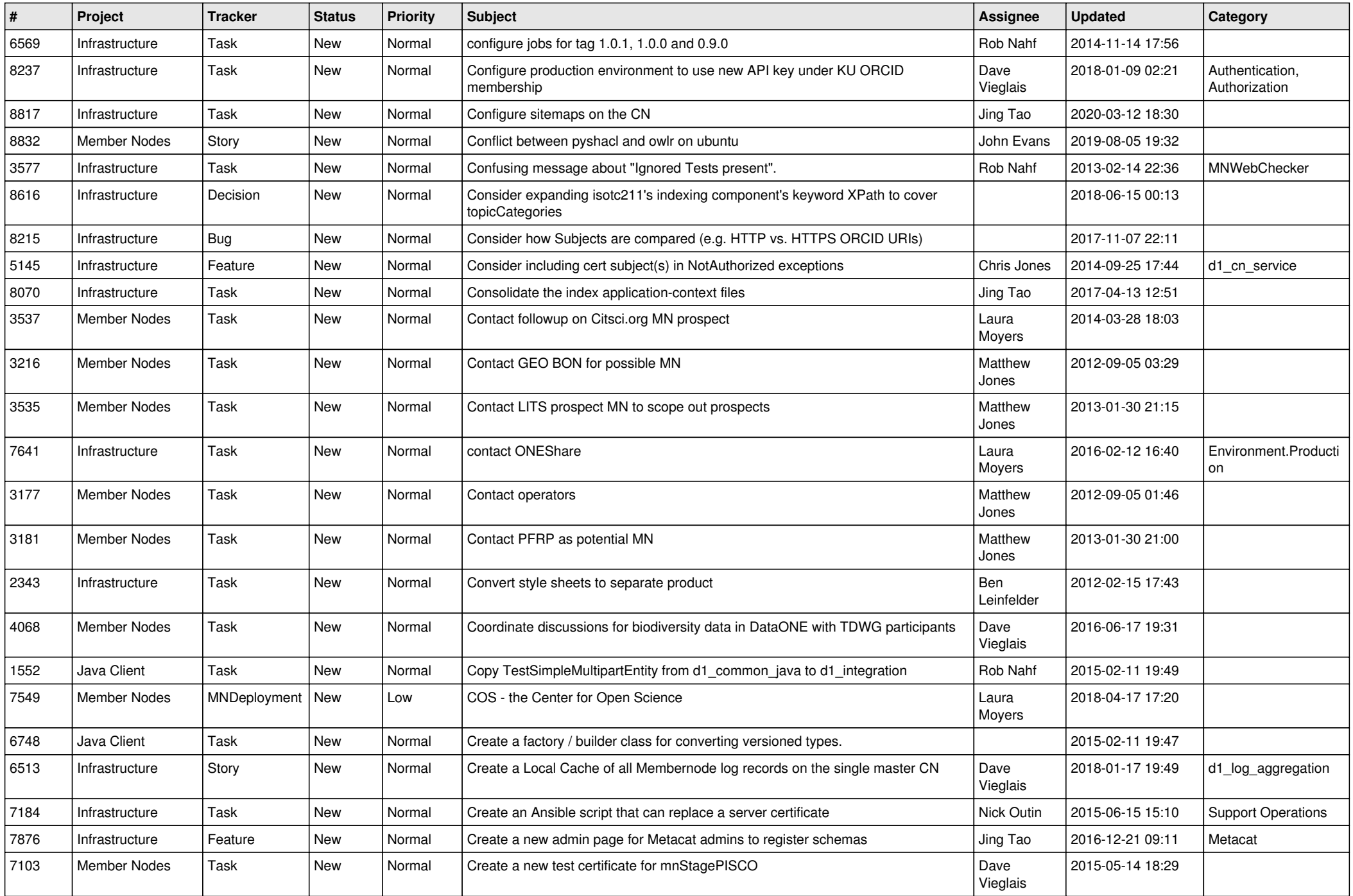

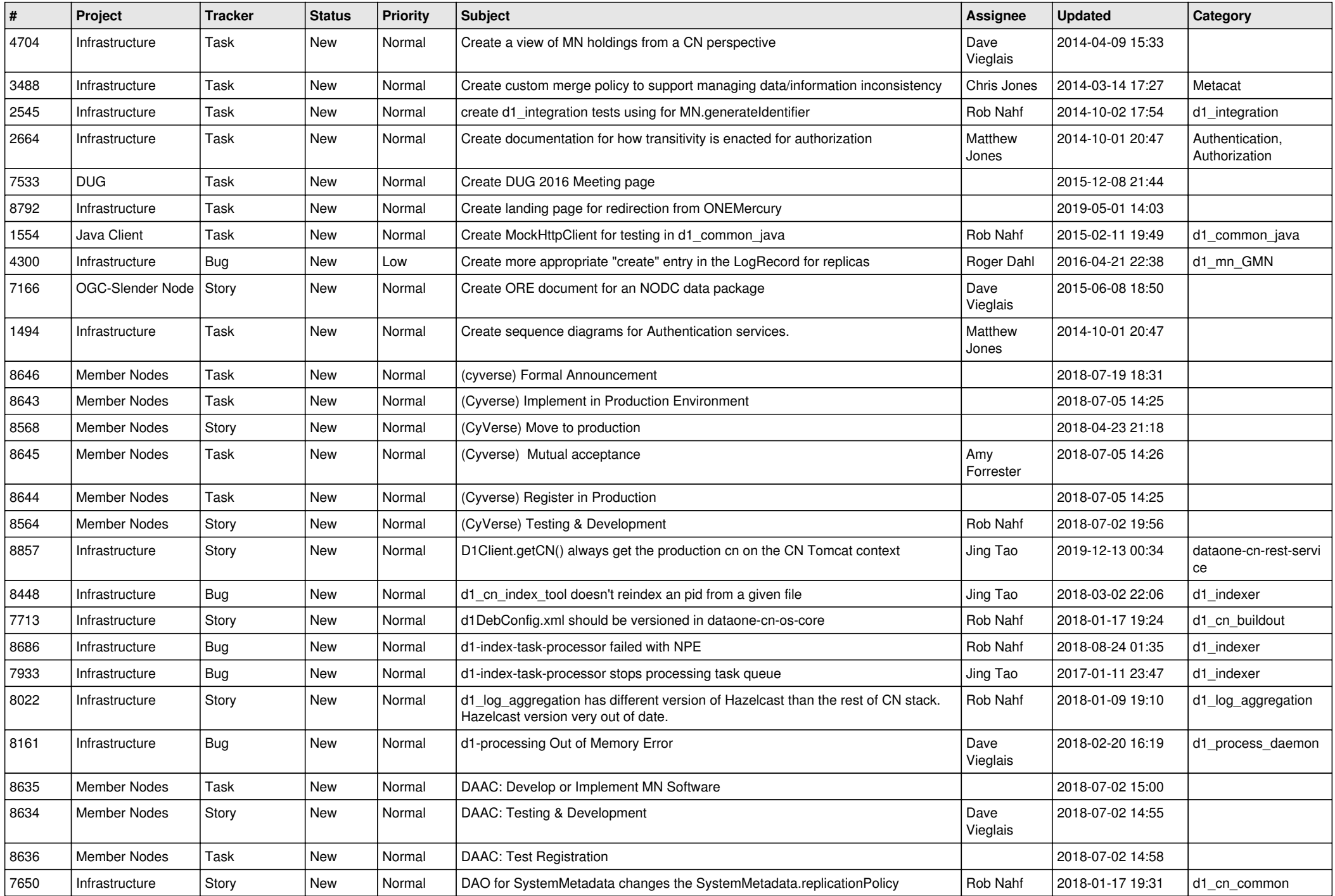

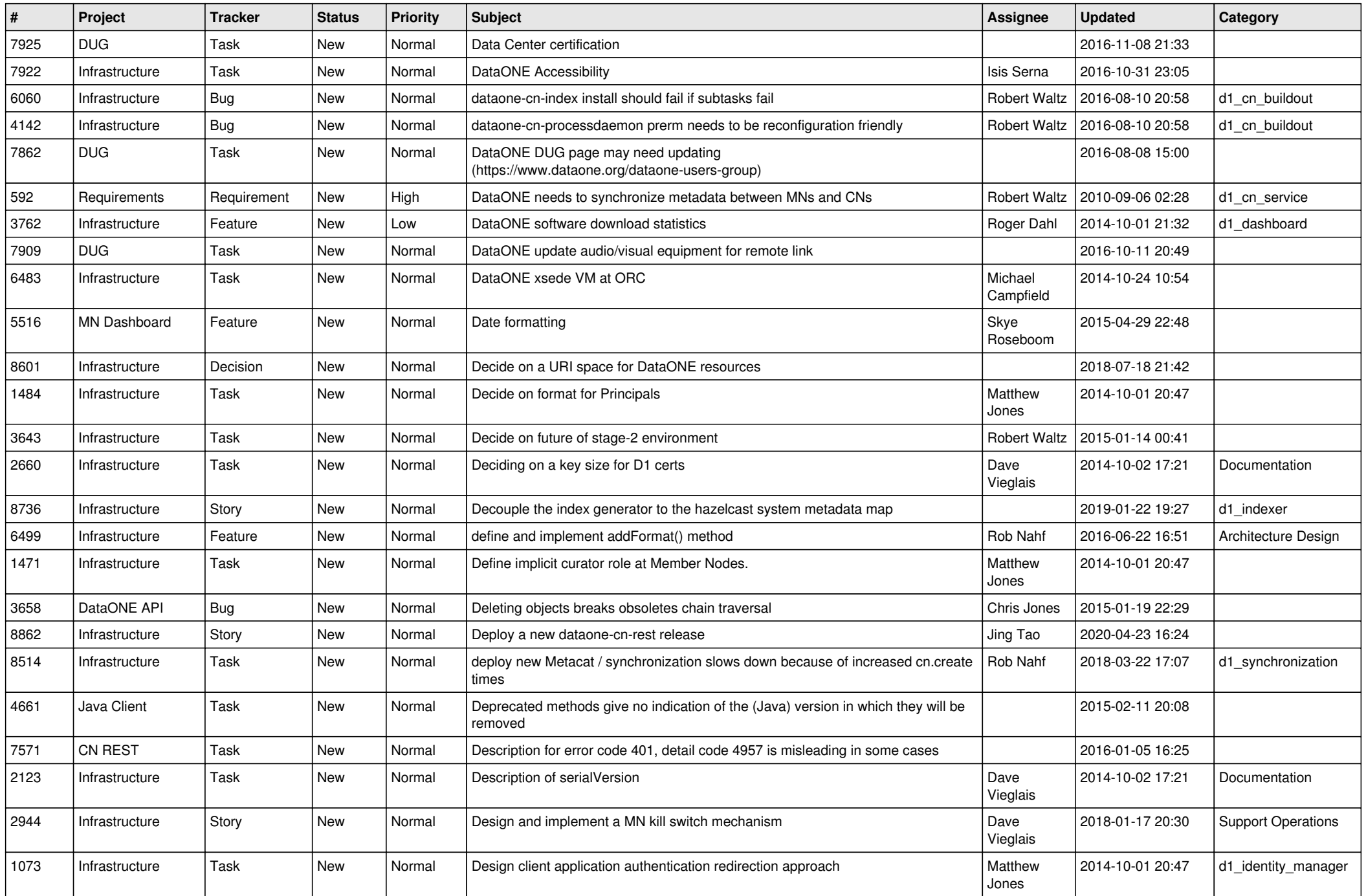

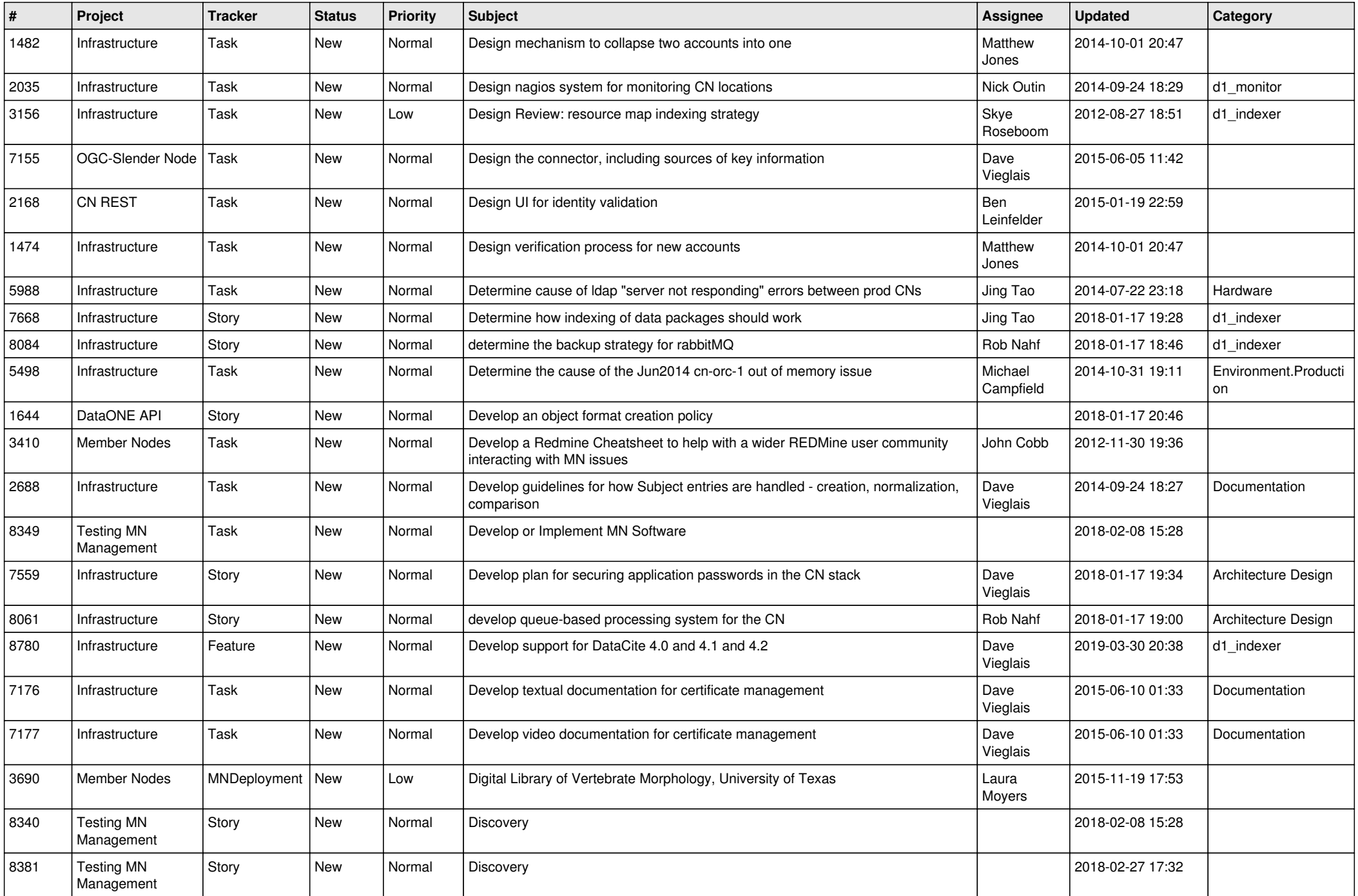

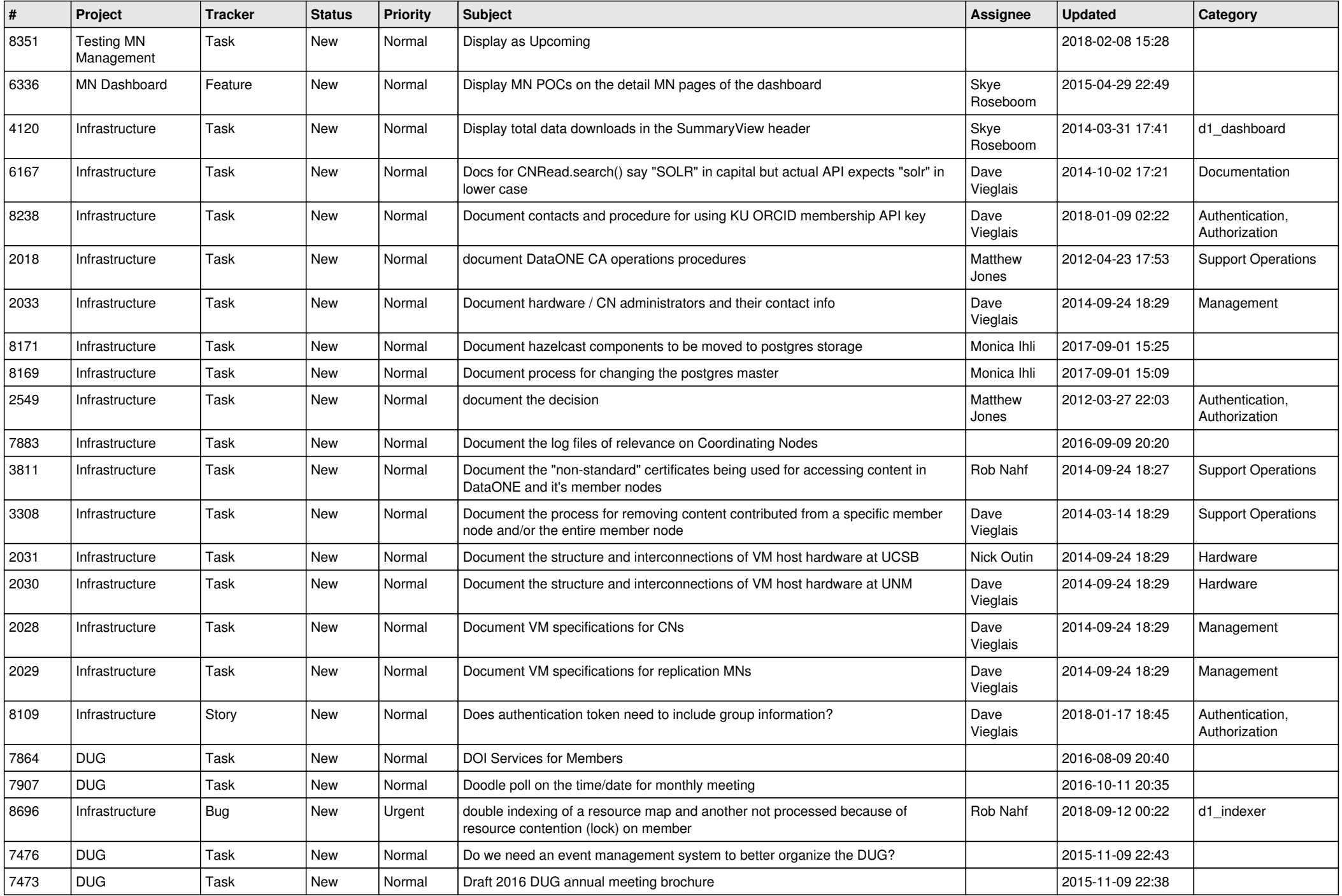

![](_page_11_Picture_538.jpeg)

![](_page_12_Picture_513.jpeg)

![](_page_13_Picture_513.jpeg)

![](_page_14_Picture_516.jpeg)

![](_page_15_Picture_470.jpeg)

![](_page_16_Picture_459.jpeg)

![](_page_17_Picture_496.jpeg)

![](_page_18_Picture_478.jpeg)

![](_page_19_Picture_462.jpeg)

**...**